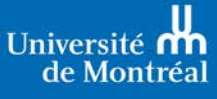

**BUREAU DES BOURSES** 

# **BOURSES CRSNG DOCTORAT 2020-2021** *Document à l'intention des candidats*

# *Introduction*

Les bourses (1) de doctorat du CRSNG (ES D) et les bourses (2) de doctorat du Programme de bourses d'études supérieures du Canada Alexander-Graham-Bell (BESC D) visent à développer les compétences en recherche et à contribuer à la formation d'un personnel hautement qualifié en appuyant les étudiants qui ont obtenu d'excellents résultats dans leurs études en sciences naturelles ou en génie. La présente procédure fait en sorte que vous postulez aux deux bourses à la fois (1 et 2) en présentant une seule candidature. Si votre candidature est retenue par l'organisme, c'est ce dernier qui décidera laquelle de ces deux bourses vous sera offerte.

Des mesures favorisant l'épanouissement du talent autochtone mises de l'avant par le CRSNG s'adressent aux étudiants des cycles supérieurs. Ainsi, les candidatures de ceux qui se sont identifiés comme étant autochtones pourraient être prises en considération en sus du quota de leur établissement.

# *Description, conditions d'admissibilité et règlements*

La description complète des bourses précitées, les conditions d'admissibilité et les règlements se trouvent sur le site Web [des trois organismes \(CRSH, CRSNG, IRSC\).](http://www.nserc-crsng.gc.ca/Students-Etudiants/PG-CS/CGSD-BESCD_fra.asp)

# *Poser sa candidature*

#### *1. Communiquer avec l'unité (département, école ou faculté)*

- 1.1. Signaler votre intention de faire une demande de bourse doctorale du CRSNG ;
- 1.2. S'informer de la date limite départementale/facultaire et du nom de la personne responsable de recevoir les candidatures.

#### *2. Préparer sa demande*

- 2.1. Consulter et imprimer les *[instructions](http://www.nserc-crsng.gc.ca/OnlineServices-ServicesEnLigne/instructions/201/pgs-pdf_fra.asp)* pour compléter la demande. Certaines informations essentielles à la composition du dossier ne figurent que dans les instructions.
- 2.2. S'assurer que le dossier est associé au bon organisme : pour vous guider, consulter le [site suivant.](http://science.gc.ca/eic/site/063.nsf/fra/h_FEE7261A.html) Sachez que l'Université de Montréal est un établissement canadien disposant d'un quota.
- 2.3. Aviser les répondants qu'ils recevront, par courriel automatisé du CRSNG, une invitation à remplir, en ligne, leur formulaire « Rapport sur la candidature ». Les répondants auront accès à votre demande en cours ou terminée. **Vos répondants devront soumettre, par courriel et dans les délais prescrits, une copie PDF du rapport à la personne responsable de la réception des dossiers de candidature dans l'unité. Consulter l'unité pour connaître la date limite de réception et le courriel de cette personne afin de transmettre ces informations à vos répondants.**
- *3. Remplir le formulaire au moyen du [Système en ligne du CRSNG](http://www.nserc-crsng.gc.ca/OnlineServices-ServicesEnLigne/Index_fra.asp)*
	- 3.1. Créer un formulaire 201 (ES D et PB) ;
	- 3.2. Pour le nombre de mois d'études supérieures jusqu'au 31 décembre de l'année de présentation de la demande :
		- Compter 4 mois par trimestre ;
		- Ne pas compter les trimestres de propédeutique ni en suspension.
	- 3.3. Indiquer le nom de la personne **responsable de téléverser vos relevés de notes** soit: **Elyse Tremblay [\(elyse.tremblay@umontreal.ca\)](mailto:elyse.tremblay@umontreal.ca),** Études supérieures et postdoctorales, Université de Montréal. Vous devrez **fournir vos relevés de notes officiels en format papier à votre unité** qui sera responsable de les transmettre à madame Tremblay dans les délais prescrits.
	- 3.4. À partir du « Portfolio », vérifier chaque page du formulaire en ligne en cliquant sur « Vérifier la page ». Votre demande ne sera vérifiée avec succès que lorsque les formulaires de tous les répondants auront été remplis.

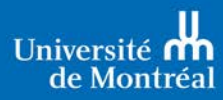

3.5. Toujours à partir du « Portfolio », cliquer sur « **Soumettre** ». Il ne vous sera ensuite plus possible de modifier votre demande. L'état de la demande sera alors « **Présenté** ».

### *4. Téléverser les documents*

- 4.1. Les documents doivent être rédigés en français ou en anglais uniquement.
- 4.2. Vous devez respecter les Normes relatives à la présentation de demandes en ligne et aux pièces [jointes.](http://www.nserc-crsng.gc.ca/OnlineServices-ServicesEnLigne/pdfatt2_fra.asp) À défaut de suivre ces directives à la lettre, votre demande pourrait soit être dévaluée par les membres des comités d'évaluation ou être rejetée.
- 4.3. Consignes à suivre :

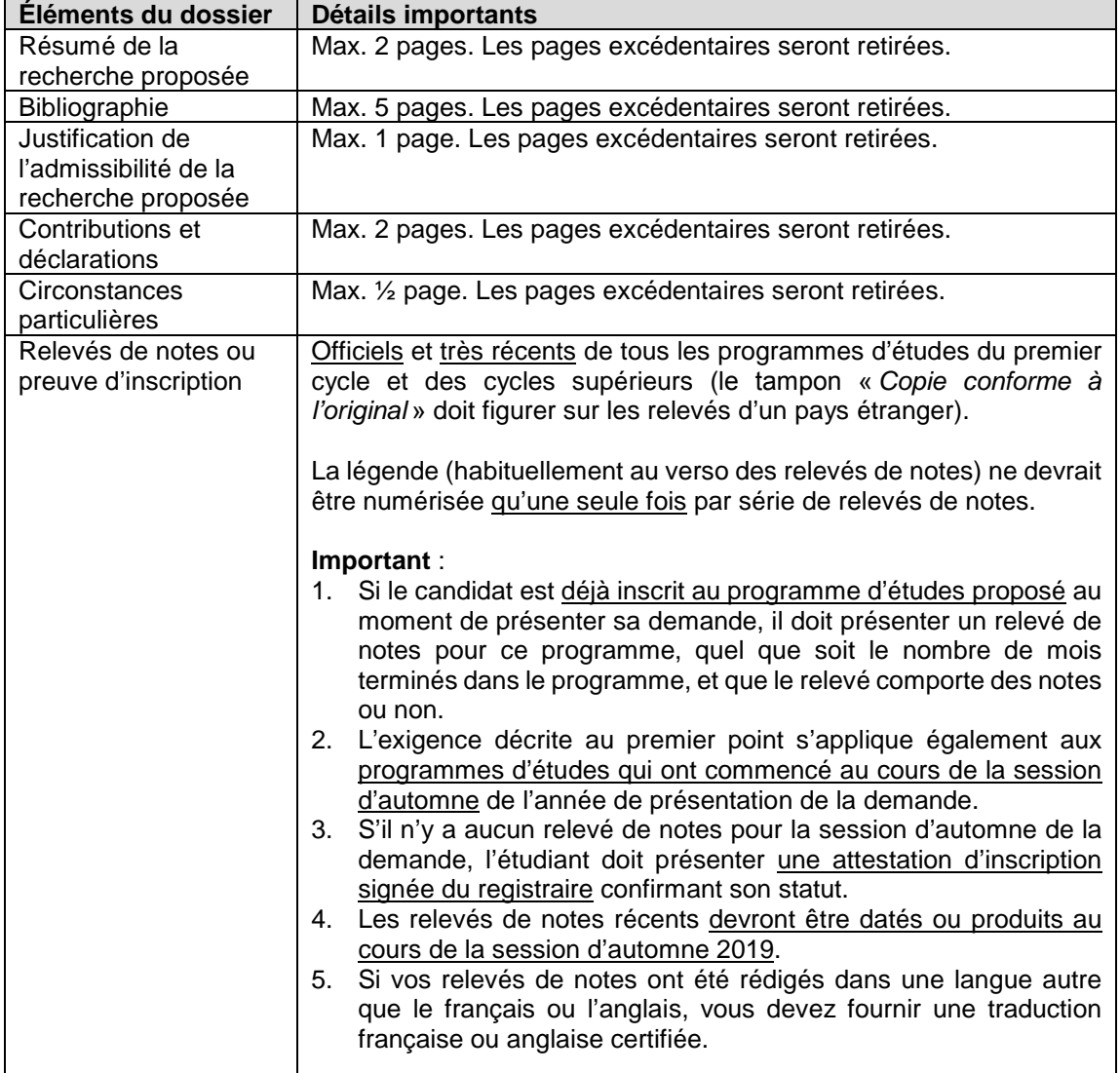

#### *5. Soumettre le dossier de candidature à son unité*

- 5.1. Il est essentiel de porter une attention particulière à la syntaxe, à la grammaire et aux coquilles qui pourraient se glisser dans votre demande. Une demande soignée sera mieux cotée par les comités d'évaluation.
- 5.2. Veiller à ce que le dossier soit complet et conforme. Relire attentivement le présent document et les instructions du CRSNG pour s'en assurer.
- *5.3.* Générer un exemplaire PDF de sa demande et le remettre à la personne responsable de recevoir les candidatures dans son unité*.*
- 5.4. Remettre une **copie papier** de tous les relevés de notes officiels (certifiés conformes pour les relevés de notes d'un pays étranger) et/ou de l'attestation d'inscription officielle à la personne responsable de recevoir les candidatures dans son unité.
- 5.5. Vérifier que les deux « Rapports sur la candidature » ont été générés en PDF par les répondants et **remis au responsable de la réception des candidatures dans l'unité via courriel**. **À aucun moment, l'étudiant ne devrait avoir, en sa possession, le rapport des répondants**.

# *Très important :*

- Aucune candidature ni aucun élément manquant au dossier ne sera accepté après la date limite départementale/facultaire.
- Aucune relance ne sera faite par les ESP s'il manque un élément ou si un élément est incomplet ou erroné. Le cas échéant, le dossier pourrait être considéré comme inadmissible par l'organisme subventionnaire.
- Aucune demande ne sera acceptée *a posteriori* si le comité interne des ESP rejette une demande incomplète ou inadmissible.

# *Sélection par l'unité académique (département, école, faculté)*

- Après la date limite interne de l'unité, celle-ci procède à une sélection des candidatures recues pour les recommander aux Études supérieures et postdoctorales (ESP) au plus tard le 20 septembre 2019.
- Les unités avisent tous leurs candidats du résultat de la sélection interne, que leur demande soit recommandée ou non aux ESP.

# *Sélection par les Études supérieures et postdoctorales (ESP)*

- ♦ Un comité interne des ESP évalue[\\*](#page-2-0) les candidatures recommandées par les unités académiques et transmet à l'organisme les dossiers retenus par l'Université de Montréal.
- En janvier, les ESP avisent les candidats, par courriel seulement, du résultat de la sélection, que leur demande soit recommandée ou non à l'organisme.

# *Annonce du résultat final*

L'organisme subventionnaire annoncera les résultats aux candidats recommandés par les ESP en avril 2020.

# *Information*

Pour toute information supplémentaire sur la marche à suivre, n'hésitez pas à communiquer avec :

Madame Elyse Tremblay Bureau des bourses Études supérieures et postdoctorales (ESP) 2910, Édouard-Montpetit, app.7, bureau 226 (514) 343-6111, poste 1546 [elyse.tremblay@umontreal.ca](mailto:elyse.tremblay@umontreal.ca)

<span id="page-2-0"></span><sup>2019-08-02</sup> 3 \* L'évaluation des dossiers sera effectuée sur la base des *[Critères de](http://www.nserc-crsng.gc.ca/Students-Etudiants/PG-CS/CGSD-BESCD_fra.asp#a9) sélection* proposés par l'organisme.